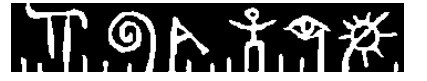

## **Høgskolen i Telemark**

Fakultet for allmennvitenskapelige fag

## **EKSAMEN**

## **6100 Innføring i Linux**

## **12.12.2014**

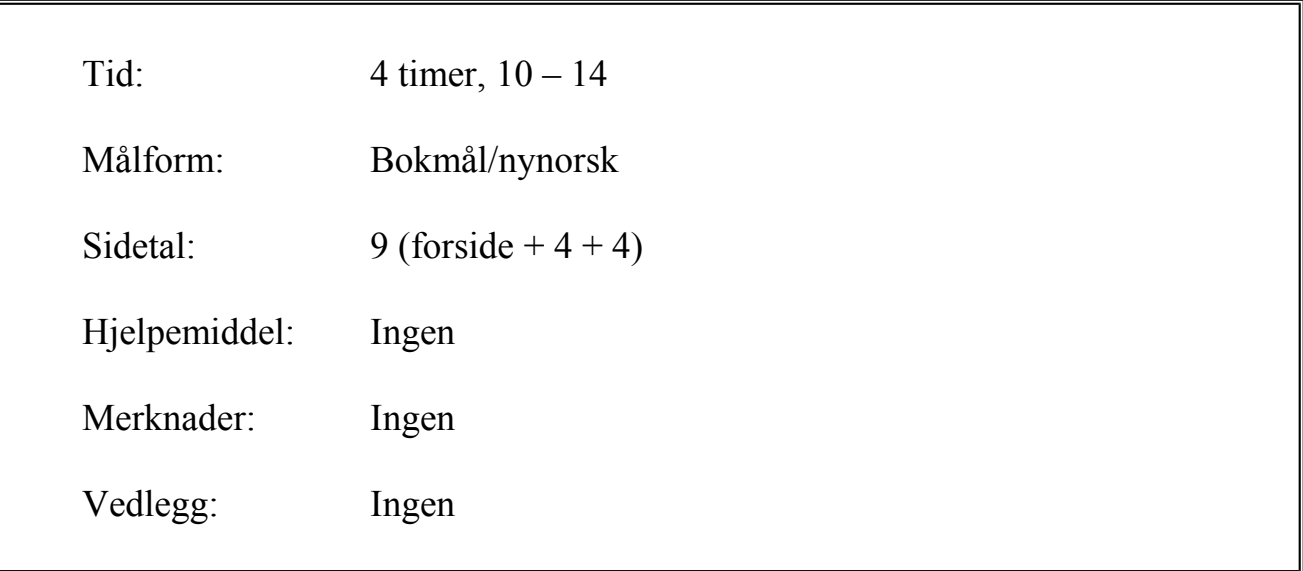

Sensuren finner du på StudentWeb.

Disponér tiden godt slik at du rekker å svare på alle oppgavene. Dersom du er usikker på fortolkningen av en oppgave, så fortell hvordan du har tolket oppgaven.

## **Oppgave 1 (20 %)**

Denne delen har 20 spørsmål. På hvert spørsmål er det fire svaralternativer, bare ett av dem er riktig. På hvert spørsmål kan du velge å svare ingen, ett, to, tre eller fire alternativer, «gardere». Riktig svar gir 3 poeng, hvert galt svar gir -1 poeng. Ingen svar, eller fire svar, gir altså 0 poeng. Riktig svar, uten gardering, gir 3 poeng. Oppgi svar på formen: Spørsmål 1: a, d.

## **Spørsmål 1: Hva gjør df-kommandoen?**

- a) gir informasjon om hvor mye ledig plass det er på diskene
- b) setter default-parameter til funksjoner
- c) forteller om data-formatet på en fil
- d) installerer ny «device-function» for en enhet

## **Spørsmål 2: Hva inneholder vanligvis katalogen /etc?**

- a) dine private konfigurasjons-filer og -script
- b) systemets felles konfigurasjons-filer og -script
- c) dine private diverse-filer, filer som ikke passer noe annet sted
- d) systemets diverse-filer, filer som ikke passer noe annet sted

## **Spørsmål 3: Fila /home/student/bilder/roma/2014/colosseum.jpg skal flyttes til /home/student/bilder/2014/sommer/colosseum.jpg og du (student) står i /home/student/bin. Hvilken kommando er riktig?**

- a) mv bilder/roma/2014/colosseum.jpg bilder/2014/sommer/colosseum.jpg
- b) mv /home/student/bilder/roma/2014/colosseum.jpg ../bilder/2014/sommer
- c) mv /bilder/roma/2014/colosseum.jpg /bilder/2014/sommer
- d) mv ~/bilder/roma/2014/colosseum.jpg ../../2014/sommer/colosseum.jpg

## **Spørsmål 4: Du gir kommandoen «whatis cp». Hvilket svar kan du regne med?**

- a) cp is /bin/cp
- b) /bin/cp
- c) bash: alias: cp: not found
- d) cp (1) copy files and directories

## **Spørsmål 5: Dersom du i en kommando starter en filangivelse med «~» (tilde), så ekspanderer den til:**

- a)  $/$
- $b)$ .
- c) arbeidskatalogen
- d) hjemmekatalogen

## **Spørsmål 6: For å kunne endre navnet på en fil, er det tilstrekkelig å ha:**

- a) Skriverettighet til den fila
- b) Skriverettighet til fila, og katalogen den ligger i
- c) Skriverettighet til katalogen den ligger i
- d) Skriverettighet og utfør-(execute-)rettighet til katalogen den ligger i

Eksamen 6100 Innføring i Linux 12.12.2014 Bokmål

T 9e វិ*.* 7 %

#### **Spørsmål 7: Kommandoen «chmod 555 fil.txt» tilsvarer:**

- a) chmod a=re fil.txt
- b) chmod a+re fil.txt
- c) chmod a=rwe fil.txt
- d) chmod a+rwe fil.txt

#### **Spørsmål 8: Anta at du vil starte programmet «xclock» i bakgrunn. Da gir du kommandoen:**

- a) xclock >
- b) xclock &
- c) xclock bg
- d) xclock >bg

#### **Spørsmål 9: Du har skrevet et skallprogram som går i evig løkke, PID=2887. Prosessen kan avbrytes med ^C. Denne kommandoen gjør det samme:**

- a) signal C 2887
- b) signal 2 2887
- c) kill -2 2887
- d) kill 2 2887

#### **Spørsmål 10: PATH-variabelen brukes til å huske:**

- a) stien fra arbeidskatalogen opp til hjemmekatalogen
- b) stien fra hjemmekatalogen opp til /
- c) stien av kataloger som det skal letes i når du gir en kommando
- d) stien av kataloger du har beveget deg gjennom med cd-kommandoen

## **Spørsmål 11: Variabelen som husker ditt brukernavn heter:**

- a) USER
- b) ME
- c) I
- d) STUDENT

## **Spørsmål 12: Når du i Ubuntu skal installere programpakken gimp, kan du gi kommandoen:**

- a) sudo apt-cahce add gimp
- b) sudo apt-cache install gimp
- c) sudo apt-get install gimp
- d) sudo apt-get add gimp

#### **Spørsmål 13: Kommandoen fdisk brukes til å:**

- a) administrere diskpartisjoner
- b) «find disk» søke på disker etter oppgitte filer
- c) frigjøre diskplass
- d) flette to diskpartisjoner

#### **Spørsmål 14: Kommandoen som kan sørge for at to kataloger på to ulike datamaskiner inneholder det samme, heter:**

- a) ftp
- b) rsh

T ១ኦ.វ.ግ*ጅ.* 

- c) ping
- d) rsync

#### **Spørsmål 15: Når en funksjon i et bash-program har returnert, kan du se exit-status i variabelen:**

- a) RETURN
- b) REPLY
- c)  $*$
- d) ?

#### **Spørsmål 16: En datamaskin med M bits minneadresse har et adresserom på:**

- a) 2\*M bytes
- b)  $2^M$  bytes
- c)  $M^2$  bytes
- d) M bytes

#### **Spørsmål 17: Du har en fil. Så oppretter du en hard link til samme fil, og en myk link til samme fil. Da ser du at:**

- a) både den harde linken og den myke linken har samme inodenummer som den opprinnelige fila
- b) den harde linken har samme inodenummer som den opprinnelige fila, mens den myke har et annet inodenummer
- c) den harde linken har et annet inodenummer enn den opprinnelige fila, mens den myke har samme inodenummer som den opprinnelige fila
- d) både den harde og den myke linken har forskjellige inodenummer fra den opprinnelige fila

#### **Spørsmål 18: Bufring ved input/output betyr:**

- a) at en video som vises må stoppe opp en gang i blant
- b) Basic Unit Format Ring en kommunikasjonsteknikk
- c) mellomlagring av data undervegs til eller fra disk, nettverk eller lignende
- d) Boston University Free Ring et gratis, skype-aktig input/output-system

#### **Spørsmål 19: Bootstrap-programmet har som oppgave å:**

- a) laste inn og starte operativsystemet
- b) avslutte operativsystemet og slå av datamaskina
- c) oppdatere operativsystemet til nyeste versjon
- d) restarte datamaskina, dvs. stanse og så starte igjen.

## **Spørsmål 20: Anta at crontab-fila inneholder tidsangivelsen «\*/15 \* \* \* \*» Når kjøres den tilhørende kommandoen?**

- a) Hver 15. dag året gjennom
- b) En gang hver 15. dag i måneden
- c) Hver dag klokken 15
- d) Hvert 15. minutt alle dager

T ១ኦ.វ.ግ*ጅ.* 

## **Oppgave 2 (20 %)**

#### **Redirigering (redirection)**

- a) Redirigering kan (bl.a.) utføres med følgende symboler:  $>$ ,  $>>$ ,  $2>$ ,  $2>$ &1, & $>$ ,  $\lt$ , |. For hver av disse sju – forklar hva som skjer, og gi et eksempel.
- b) Hva gjør denne kommandoen? **tail -100 logfile.txt | grep error | wc -l**
- c) Hva gjør denne kommandoen? **ls /bin /usr/bin ~/bin | sort | uniq -d | less**

## **Oppgave 3 (20 %)**

#### **Egenskaper ved filer**

- a) Kommandoen **ls -l** gir linjer på denne formen: **drwxr-xr-x 2 student student 4096 aug. 13 2014 Documents** Forklar hvilken informasjon man kan finne i de ulike feltene.
- b) Når man skal sette tillatelser (permissions) på en fil eller katalog, er det to ulike måter å angi dette. Forklar begge, og gi eksempler.
- c) Forklar hvordan man setter default tillatelser.

## **Oppgave 4 (20 %)**

#### **Operativsystemteori**

- a) Forklar kort hvordan interruptsystemet (avbruddssystemet) fungerer.
- b) Forklar kort hvilke tilstander en prosess (eller tråd) kan være i, og hvilke tilstandsoverganger som kan finne sted.
- c) Hvilke opplysninger må lagres om den statiske delen (task) av en prosess?

## **Oppgave 5 (20 %)**

#### **Skallprogrammering**

- a) Lag et bash-program «sum» som summerer alle parameterverdiene og skriver ut svaret. Startet slik:
	- **\$ sum 3 4 5**
	- skal det skrive 12.
- b) Lag en bash-funksjon som skriver ut alle parameterne den får, én parameter på hver linje. Skriv også et kall på denne funksjonen med tre parametre slik at den kan testes.

*Lykke til!*

Disponér tida godt slik at du rekk å svare på alle oppgåvene. Dersom du er usikker på fortolkinga av ei oppgåve, så fortel korleis du har tolka oppgåva.

# **Oppgåve 1 (20 %)**

Denne delen har 20 spørsmål. På kvart spørsmål er det fire svaralternativ, berre eitt av dei er rett. På kvart spørsmål kan du velje å svare ingen, eitt, to, tre eller fire alternativ, «gardere». Rett svar gjev 3 poeng, kvart galt svar gjev -1 poeng. Ingen svar, eller fire svar, gjev altså 0 poeng. Rett svar, utan gardering, gjev 3 poeng. Oppgje svar på forma: Spørsmål 1: a, d.

## **Spørsmål 1: Kva gjer df-kommandoen?**

- a) gjev informasjon om kor mykje ledig plass det er på diskane
- b) setter default-parameter til funksjonar
- c) fortel om data-formatet på ei fil
- d) installerer ny «device-function» for ei eining (device)

## **Spørsmål 2: Kva inneheld oftast katalogen /etc?**

- a) dine private konfigurasjons-filer og -script
- b) systemet sine felles konfigurasjons-filer og -script
- c) dine private diverse-filer, filer som ikkje passer noko anna stad
- d) systemet sine diverse-filer, filer som ikkje passer noko anna stad

## **Spørsmål 3: Fila /home/student/bilde/roma/2014/colosseum.jpg skal flyttast til /home/student/bilde/2014/sommar/colosseum.jpg og du (student) står i /home/student/bin. Kva for ein kommando er rett?**

- a) mv bilde/roma/2014/colosseum.jpg bilde/2014/sommar/colosseum.jpg
- b) mv /home/student/bilde/roma/2014/colosseum.jpg ../bilde/2014/sommar
- c) mv /bilde/roma/2014/colosseum.jpg /bilde/2014/sommar
- d) mv ~/bilde/roma/2014/colosseum.jpg ../../2014/sommar/colosseum.jpg

#### **Spørsmål 4: Du gjev kommandoen «whatis cp». Kva for eit svar kan du rekne med?**

- a) cp is /bin/cp
- b) /bin/cp
- c) bash: alias: cp: not found
- d) cp (1) copy files and directories

#### **Spørsmål 5: Dersom du i ein kommando startar eit filnamn med «~» (tilde), så ekspanderer den til:**

- a)  $/$
- $b)$ .
- c) arbeidskatalogen
- d) heimekatalogen

## **Spørsmål 6: For å kunne endre namnet på ei fil, er det tilstrekkeleg å ha:**

- a) Skriverettar til den fila
- b) Skriverettar til fila, og katalogen den ligg i
- c) Skriverettar til katalogen den ligg i
- d) Skriverettar og utfør-(execute-)rettar til katalogen den ligg i

በ ግሉ ភិក្ខុ#.

#### **Spørsmål 7: Kommandoen «chmod 555 fil.txt» svarar til:**

- a) chmod a=re fil.txt
- b) chmod a+re fil.txt
- c) chmod a=rwe fil.txt
- d) chmod a+rwe fil.txt

#### **Spørsmål 8: Gjeve at du vil starte programmet «xclock» i bakgrunn. Da gjev du kommandoen:**

- a) xclock >
- b) xclock &
- c) xclock bg
- d) xclock >bg

#### **Spørsmål 9: Du har skreve eit skalprogram som går i evig løkke, PID=2887. Prosessen kan avbrytast med ^C. Denne kommandoen gjer det same:**

- a) signal C 2887
- b) signal 2 2887
- c) kill -2 2887
- d) kill 2 2887

#### **Spørsmål 10: PATH-variabelen brukast til å hugse:**

- a) stien frå arbeidskatalogen opp til heimekatalogen
- b) stien frå heimekatalogen opp til /
- c) stien av katalogar som det skal leitast i når du gjev ein kommando
- d) stien av katalogar du har flytta deg gjennom med cd-kommandoen

#### **Spørsmål 11: Variabelen som hugsar ditt brukarnamn heter:**

- a) USER
- b) ME
- c) I
- d) STUDENT

## **Spørsmål 12: Når du i Ubuntu skal installere programpakka gimp, kan du gje kommandoen:**

- a) sudo apt-cahce add gimp
- b) sudo apt-cache install gimp
- c) sudo apt-get install gimp
- d) sudo apt-get add gimp

## **Spørsmål 13: Kommandoen fdisk brukast til å:**

- a) administrere diskpartisjonar
- b) «find disk» søke på diskar etter oppgjeve filer
- c) frigjere diskplass
- d) flette to diskpartisjonar

#### **Spørsmål 14: Kommandoen som kan sørge for at to katalogar på to ulike datamaskinar inneheld det same, heiter:**

- a) ftp
- b) rsh
- c) ping
- d) rsync

## **Spørsmål 15: Når ein funksjon i eit bash-program har returnert, kan du sjå exit-status i variabelen:**

- a) RETURN
- b) REPLY
- c)  $*$
- d) ?

## **Spørsmål 16: Ein datamaskin med M bits minneadresse har eit adresserom på:**

- a) 2\*M bytes
- b)  $2^M$  bytes
- c)  $M^2$  bytes
- d) M bytes

#### **Spørsmål 17: Du har ei fil. Så opprettar du ein hard link til same fil, og ein mjuk link til same fil. Da ser du at:**

- a) både den harde linken og den mjuke linken har same inodenummer som den opphavlege fila
- b) den harde linken har same inodenummer som den opphavlege fila, mens den mjuke har eit anna inodenummer
- c) den harde linken har eit anna inodenummer enn den opphavlege fila, mens den mjuke har same inodenummer som den opphavlege fila
- d) både den harde og den mjuke linken har forskjellige inodenummer frå den opphavlege fila

## **Spørsmål 18: Bufring ved input/output tyder:**

- a) at ein video som visast må stoppe opp inni mellom
- b) Basic Unit Format Ring ein kommunikasjonsteknikk
- c) mellomlagring av data undervegs til eller frå disk, nettverk eller liknande
- d) Boston University Free Ring eit gratis, skype-aktig input/output-system

## **Spørsmål 19: Bootstrap-programmet har til oppgåve å:**

- a) laste inn og starte operativsystemet
- b) avslutte operativsystemet og slå av datamaskina
- c) oppdatere operativsystemet til nyaste versjon
- d) restarte datamaskina, dvs. stanse og så starte igjen.

## **Spørsmål 20: Gjeve at crontab-fila inneheld tidsangjevinga «\*/15 \* \* \* \*» Når køyrast den tilhøyrande kommandoen?**

- a) Kvar 15. dag året gjennom
- b) Ein gong kvar 15. dag i månaden
- c) Kvar dag klokka 15
- d) Kvart 15. minutt alle dagar

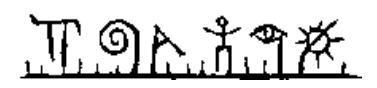

## **Oppgåve 2 (20 %)**

## **Redirigering (redirection)**

- a) Redirigering kan (m.a.) utførast med fylgjande symbol:  $>$ ,  $>>$ ,  $2>$ ,  $2>$ &1, & $>$ ,  $\lt$ , |. For kvar av desse sju – forklar kva som skjer, og gje eit døme.
- b) Kva gjer denne kommandoen? **tail -100 logfile.txt | grep error | wc -l**
- c) Kva gjer denne kommandoen? **ls /bin /usr/bin ~/bin | sort | uniq -d | less**

# **Oppgåve 3 (20 %)**

## **Eigenskapar ved filer**

- a) Kommandoen **ls -l** gjev liner på denne forma: **drwxr-xr-x 2 student student 4096 aug. 13 2014 Documents** Forklar kva for informasjon ein kan finne i dei ulike felta.
- b) Når ein skal sette rettar (permissions) på ei fil eller ein katalog, er det to ulike måtar å angje dette. Forklar begge, og gje døme.
- c) Forklar korleis ein setter default rettar.

# **Oppgåve 4 (20 %)**

## **Operativsystemteori**

- a) Forklar kort korleis interruptsystemet (avbruddssystemet) fungerer.
- b) Forklar kort kva for tilstandar ein prosess (eller tråd) kan vera i, og kva for tilstandsovergangar som kan gå føre seg.
- c) Kva for opplysningar må lagrast om den statiske delen (task) av ein prosess?

# **Oppgåve 5 (20 %)**

## **Skalprogrammering**

- a) Lag eit bash-program «sum» som summerer alle parameterverdiane. Starta slik: **\$ sum 3 4 5**
	- skal det skrive 12.
- b) Lag ein bash-funksjon som skriv ut alle parametrane, ein parameter på kvar line. Skriv også eit kall på denne funksjonen med tre parametre slik at den kan testast.

*Lykke til!*